## Group Activity

Figure 1 below illustrates a multilayer Neural Network that has the input patterns of (0 1 1).

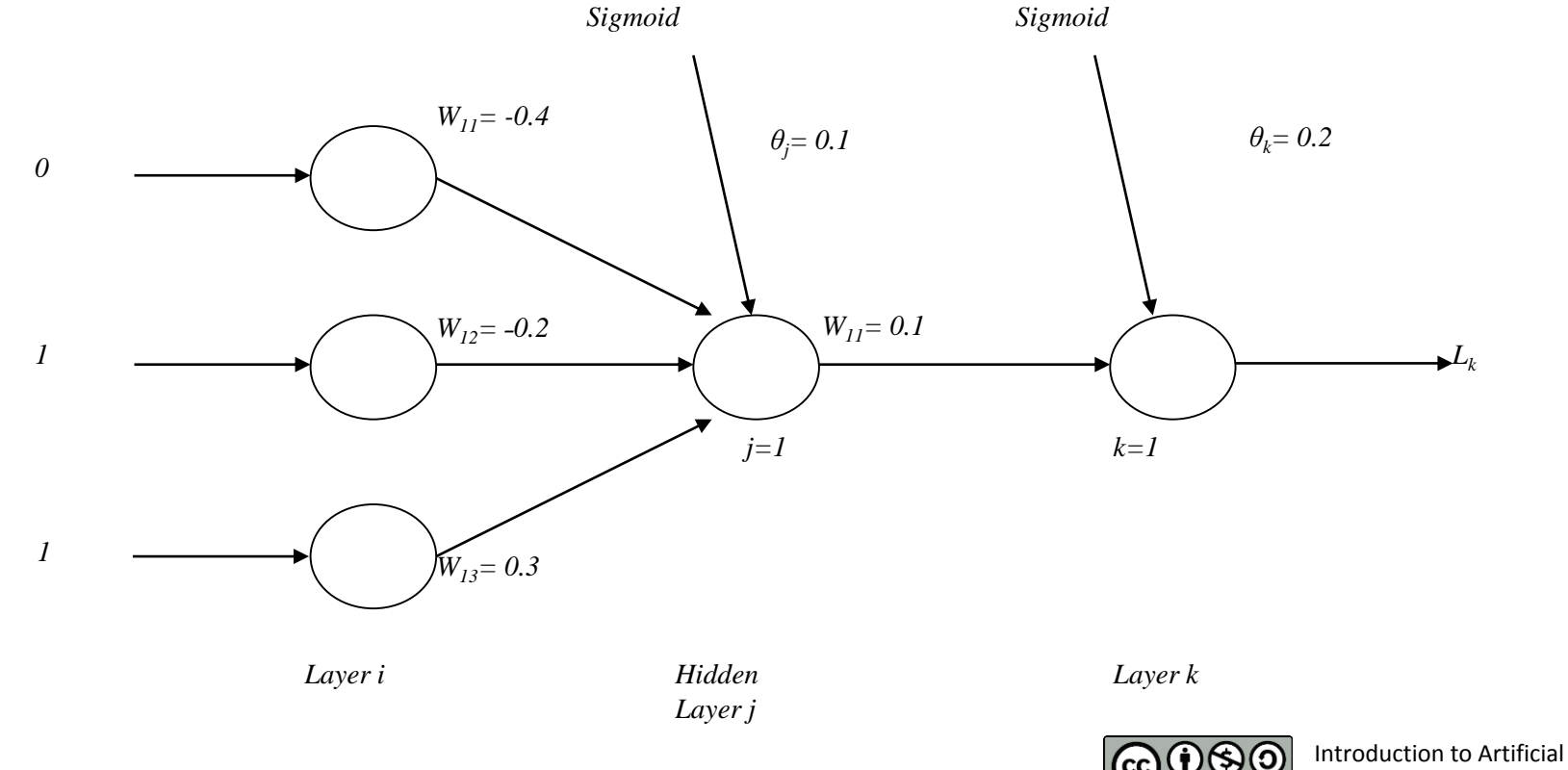

Figure 1: A Multilayer Neural Network

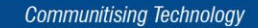

Intelligent by N.M.A Ghani

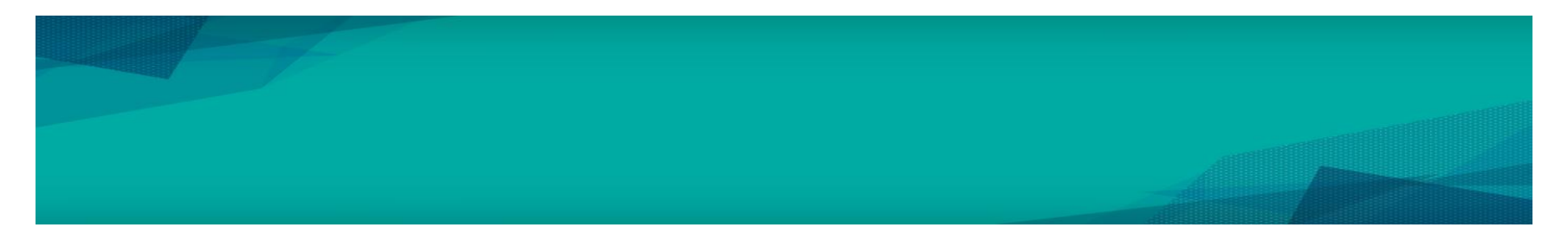

- i) Calculate the output value of  $L_k$
- ii) Given  $t_k = 0$ . From the value of  $L_k$ , calculate the following values at the first iteration by using Back Propagation algorithm.
	- –*∆w11* and *w<sup>11</sup>* (new) between output and hidden layer
	- –*∆w11, ∆w12, ∆w13, and w11(new), w12(new), w13(new)* between hidden layer and input layer.
	- –Illustrate the new Neural Network.

Introduction to Artificial Intelligent by N.M.A Ghani

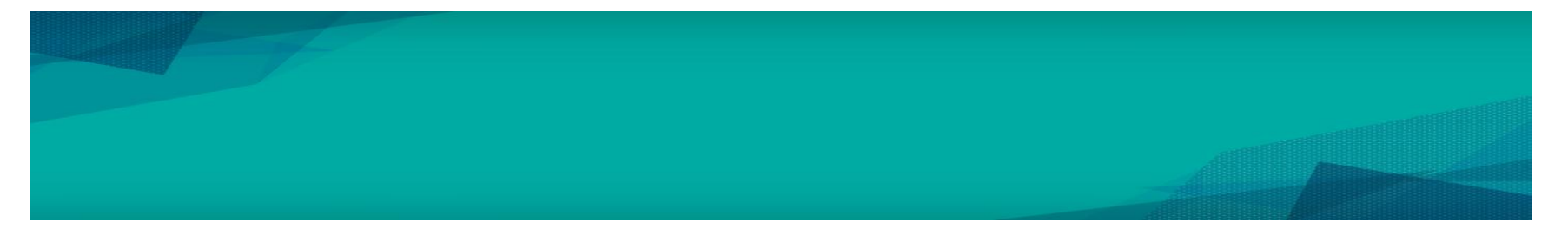

The information for the Neural Networks configurations are as follows.

Given  $\eta$  = 0.4 and  $\alpha$  = 0.1. Back propagation is not required to be derived. Sigmoid function*;*  $f(x) = (1+e^{-x})^{-1}$  $f(x) = x$ The error signals are as follows.

*δ<sup>k</sup> = L<sup>k</sup>* (*1- L<sup>k</sup>* )( *t<sup>k</sup> - L<sup>k</sup>* ) *δ<sup>j</sup> = Lj* (*1- L<sup>j</sup>* ) *∑<sup>k</sup> δ<sup>k</sup> wkj* • Adaptions of weights are defined as below. *∆wkj*( *t + 1*) *= η δ<sup>k</sup> L<sup>j</sup> + α∆wkj*( *t* ) *∆wji*( *t + 1*) *= η δ<sup>j</sup> L<sup>i</sup> + α∆wji*( *t* )

•

**[16 Marks]** • **[CO2, P10, C4]**

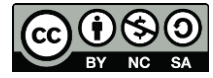

Introduction to Artificial Intelligent by N.M.A Ghani